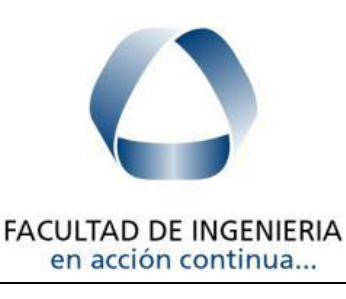

ANÁLISIS ESTRUCTURAL I

Curso 2023

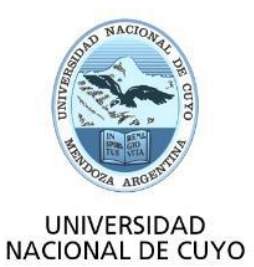

# TRABAJO PRÁCTICO 3 Método de las Fuerzas

#### PARTE A: EJERCICIOS OBLIGATORIOS

#### Ejercicio 1. Viga continua de tres tramos.

 $\overline{a}$ 

- 1. Resolver la siguiente viga continúa utilizando un sistema fundamental con articulaciones en los apoyos intermedios:
	- a. Dibujar el sistema fundamental y escribir las ecuaciones de compatibilidad.
		- b. Calcular las incógnitas hiperestáticas.
	- c. Dibujar los diagramas de esfuerzos característicos M y Q.
	- d. Calcular las reacciones de vínculo.
	- e. Dibujar la elástica de deformación.
- 2. Repetir la resolución anterior utilizando un sistema fundamental eliminando apoyos intermedios. Comparar con el caso anterior.

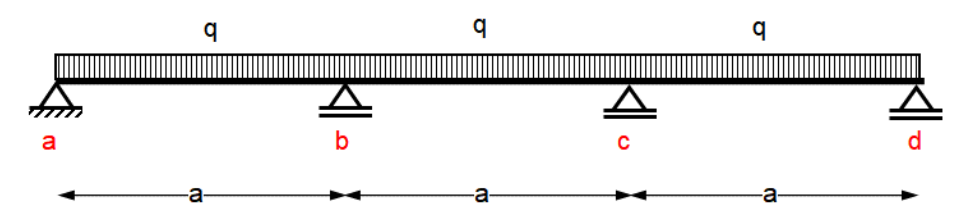

### Ejercicio 2. Viga continua de tres tramos con dos voladizos.

- 1. Resolver la siguiente viga continúa:
	- a. Dibujar el sistema fundamental y escribir las ecuaciones de compatibilidad
	- b. Calcular las incógnitas hiperestáticas.
	- c. Dibujar los diagramas de esfuerzos característicos M y Q.
	- d. Calcular las reacciones de vínculo.
	- e. Dibujar la elástica de deformación.

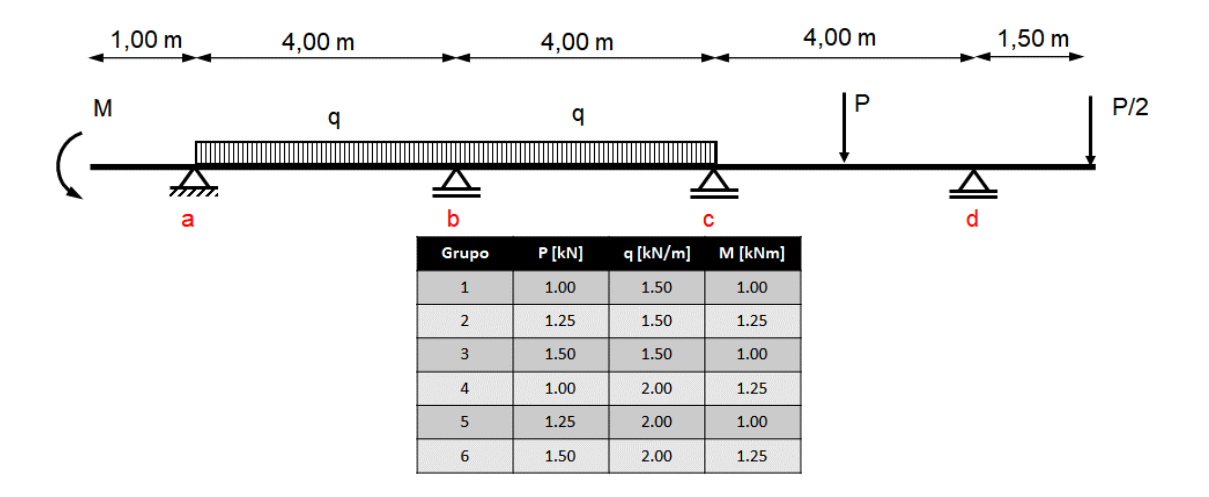

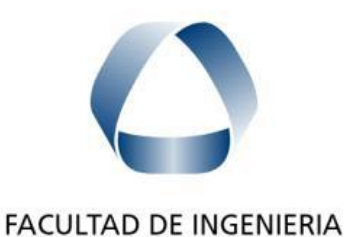

en acción continua...

ANÁLISIS ESTRUCTURAL I

Curso 2023

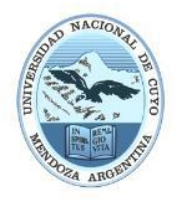

**UNIVERSIDAD NACIONAL DE CUYO** 

# Ejercicio 3. Pórticos de un nivel sometido.

 $\overline{a}$ 

- 1. Resolver el siguiente pórtico para los tres estados de cargas. Considerar sección rectangular (b = 20 cm, h = 40 cm) de hormigón (E = 30.000 MPa,  $\alpha$  = 1.2 x 10<sup>-5</sup> 1/<sup>o</sup>C).
	- a. Dibujar el sistema fundamental y escribir las ecuaciones de compatibilidad.
	- b. Calcular las incógnitas hiperestáticas.
	- c. Dibujar los diagramas de esfuerzos característicos M, N y Q.
	- d. Calcular las reacciones de vínculo.
	- e. Calcular el desplazamiento horizontal de piso.
	- f. Dibujar la elástica de deformación.
	- g. Dibujar los diagramas de cuerpo libre y plantear el equilibrio de la columna AB, la viga BE, el nudo B y el nudo E.

#### **Estado de Cargas 1, Cargas verticales y horizontales.**

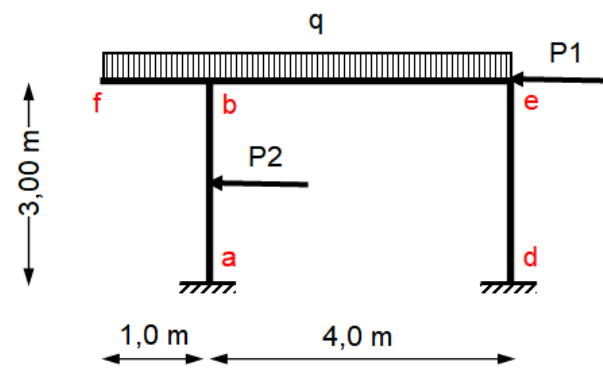

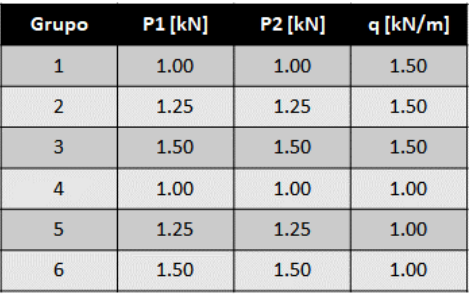

**Estado de Cargas 2, Descenso de apoyo.**

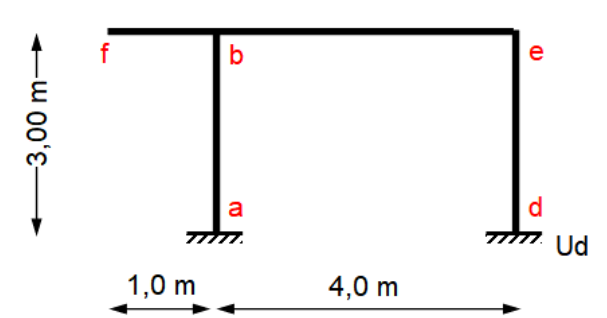

**Estado de Cargas 3, Acciones térmicas.** 

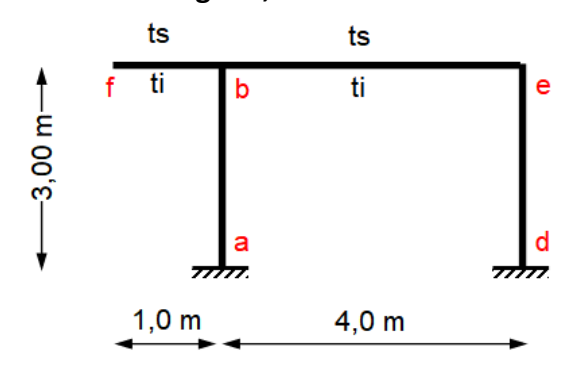

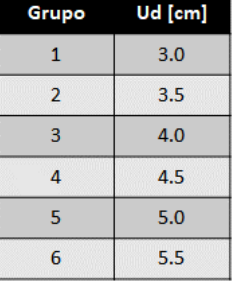

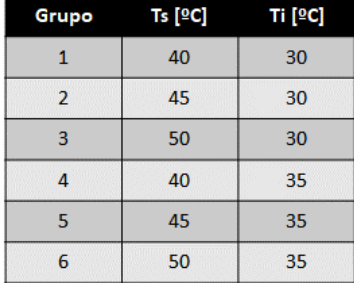

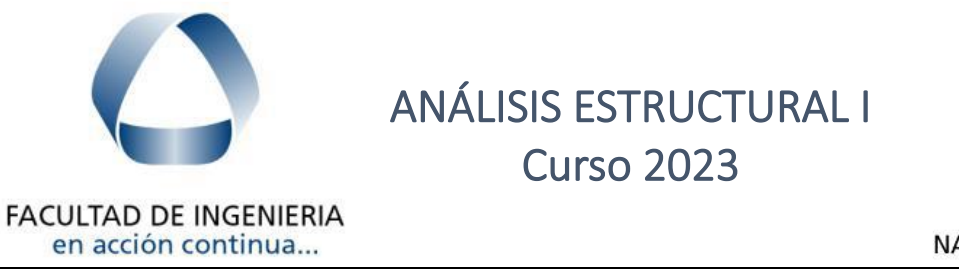

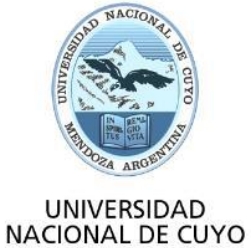

# Ejercicio 4. Pórtico de dos niveles. Simetría y antisimetría.

- 1. Resolver la siguiente estructura utilizando condiciones de simetría y antisimetría:
	- a. Dibujar el sistema fundamental.
	- b. Escribir las ecuaciones de compatibilidad.
	- c. Calcular las incógnitas hiperestáticas.
	- d. Dibujar los diagramas de esfuerzos característicos M, N y Q.
	- e. Calcular las reacciones de vínculo.
	- f. Dibujar la elástica de deformación.

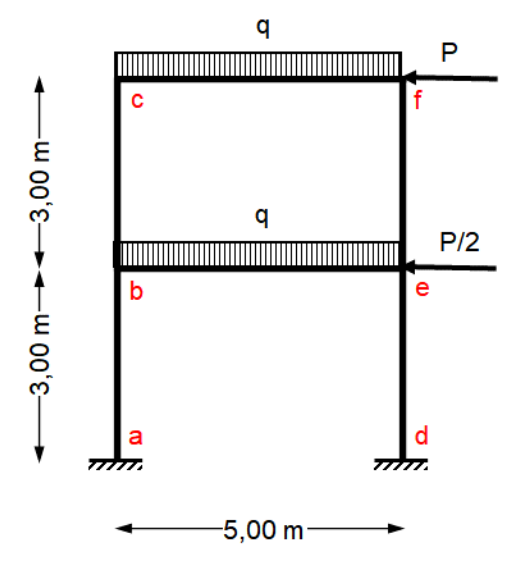

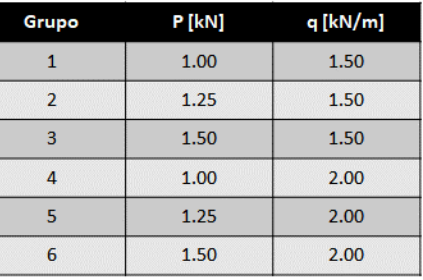

 $EI = cte$ 

#### Ejercicio 5. Marco cerrado. Simetría y antisimetría.

- 1. Resolver la siguiente estructura utilizando condiciones de simetría y antisimetría:
	- a. Dibujar el sistema fundamental.
	- b. Escribir las ecuaciones de compatibilidad.
	- c. Calcular las incógnitas hiperestáticas.
	- d. Dibujar los diagramas de esfuerzos característicos M, N y Q.
	- e. Calcular las reacciones de vínculo.
	- f. Dibujar la elástica de deformación.

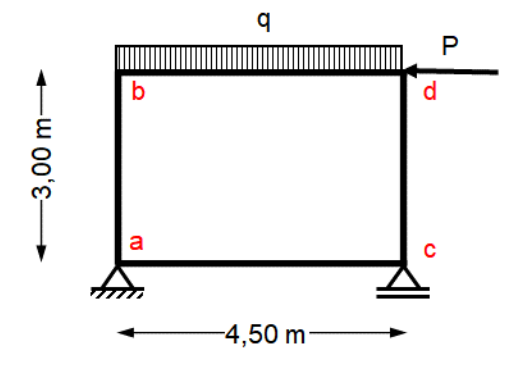

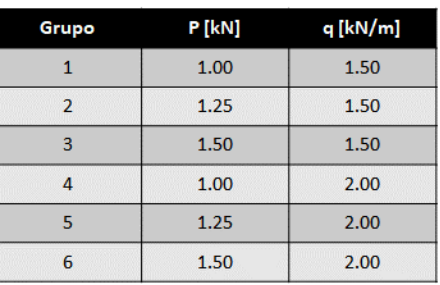

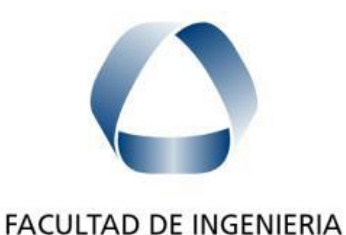

en acción continua...

ANÁLISIS ESTRUCTURAL I

Curso 2023

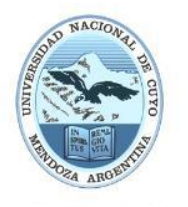

**UNIVERSIDAD NACIONAL DE CUYO** 

# Ejercicio 6. Estructura reticulada plana.

1. Resolver la siguiente estructura reticulada plana:

 $\overline{a}$ 

- a. Proponer al menos 3 sistemas fundamentales diferentes. Verificar que los mismos sean estables y no formen un mecanismo. Seleccionar uno para la resolución.
- b. Escribir las ecuaciones de compatibilidad.
- c. Calcular las incógnitas hiperestáticas.
- d. Calcular los esfuerzos normales en cada barra.
- e. Calcular las reacciones de vínculo.

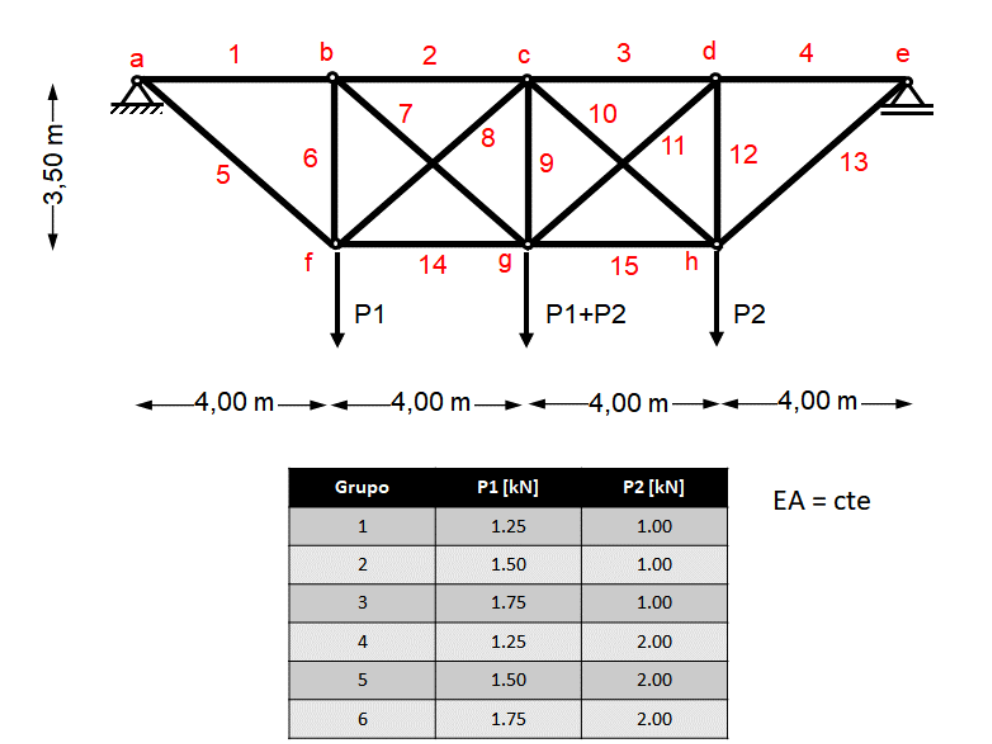

### Ejercicio 7. Uso de software SAP2000.

- 1. Resolver todas las estructuras de los ejercicios 2 a 5 utilizando el programa SAP2000. Presentar los siguientes resultados:
	- a. Diagramas de esfuerzos característicos M, N, Q,
	- b. Elásticas de deformación.
	- c. Reacciones de vínculo

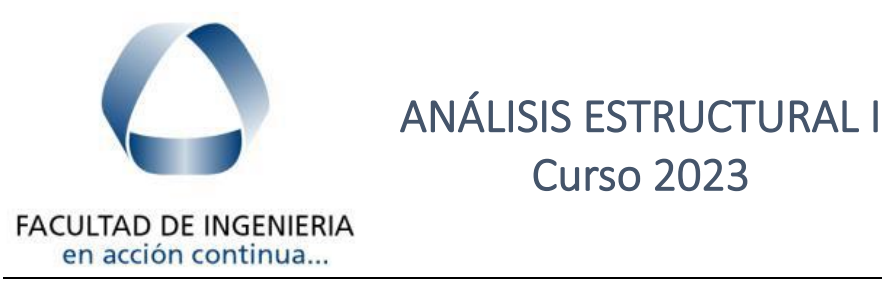

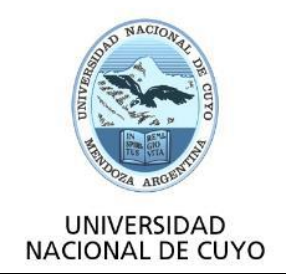

# PARTE B: EJERCICIOS OPTATIVOS SUGERIDOS

### Ejercicio 8. Pórticos de un nivel

1. Resolver el siguiente pórtico para los tres estados de cargas. Considerar sección rectangular (b = 20 cm, h = 40 cm) de hormigón (E = 30.000 MPa,  $\alpha$  = 1.2 x 10<sup>-5</sup> 1/<sup>o</sup>C).

Curso 2023

- a. Dibujar el sistema fundamental y escribir las ecuaciones de compatibilidad.
- b. Calcular las incógnitas hiperestáticas.
- c. Dibujar los diagramas de esfuerzos característicos M, N y Q.
- d. Calcular las reacciones de vínculo.
- e. Calcular el desplazamiento horizontal de piso.
- f. Dibujar la elástica de deformación.
- g. Dibujar los diagramas de cuerpo libre y plantear el equilibrio de la columna AB, la viga BE, el nudo B y el nudo E.

#### **Estado de Cargas 1, Cargas verticales y horizontales.**

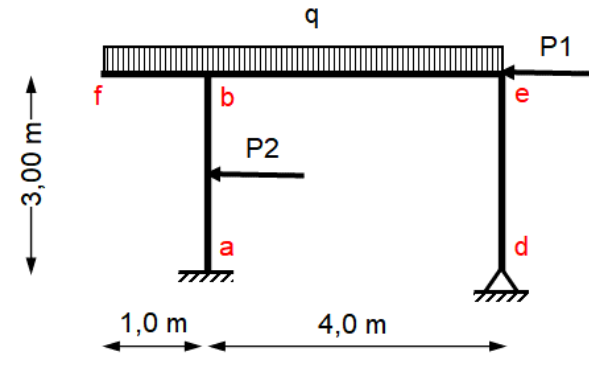

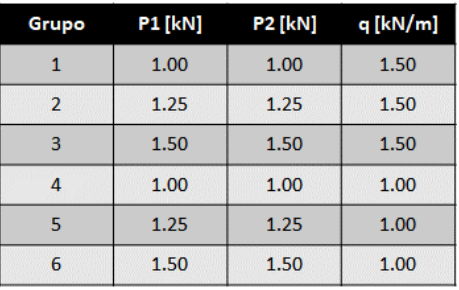

**Estado de Cargas 2, Descenso de apoyos.**

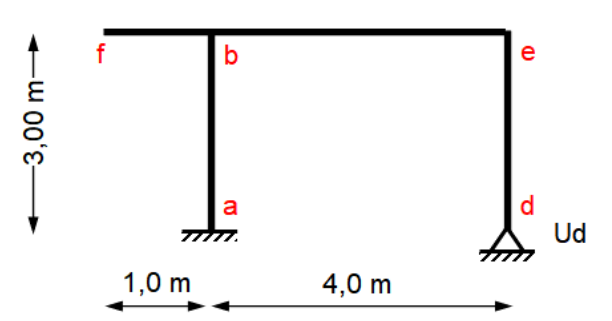

**Estado de Cargas 3, Acciones térmicas.**

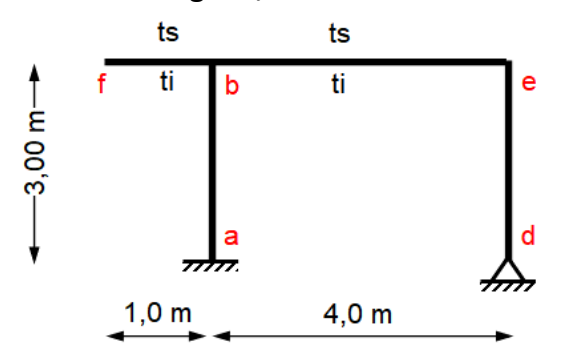

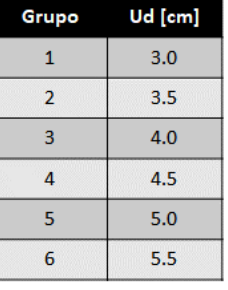

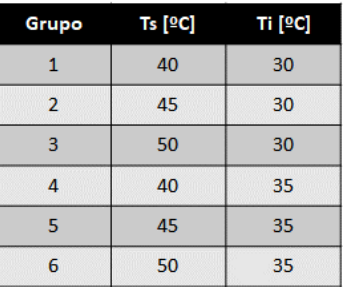

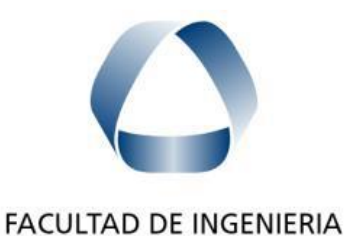

en acción continua...

ANÁLISIS ESTRUCTURAL I

Curso 2023

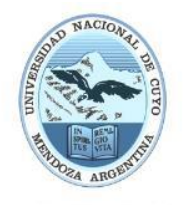

UNIVERSIDAD **NACIONAL DE CUYO** 

### Ejercicio 9. Estructuras Reticuladas Planas.

 $\overline{a}$ 

- 1. Resolver las siguientes estructuras reticuladas planas:
	- a. Proponer varios sistemas fundamentales diferentes para las estructuras. Verificar que los mismos sean estables y no formen un mecanismo.
	- b. Escribir las ecuaciones de compatibilidad.
	- c. Calcular las incógnitas hiperestáticas.
	- d. Calcular los esfuerzos normales en cada barra.
	- e. Calcular las reacciones de vínculo.

#### **Estructura 1.**

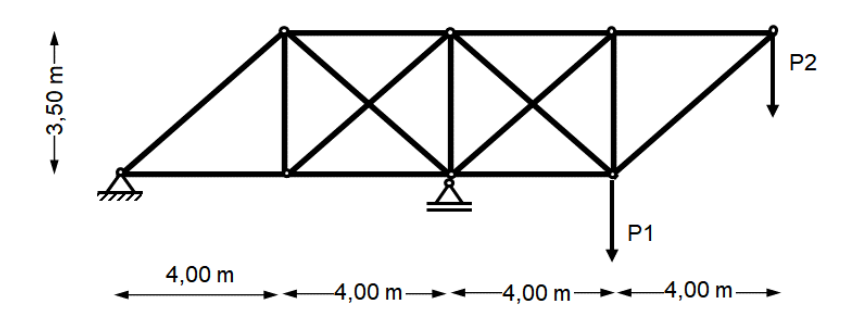

| Grupo          | <b>P1 [kN]</b> | <b>P2 [kN]</b> |
|----------------|----------------|----------------|
|                | 1.25           | 1.00           |
| $\overline{2}$ | 1.50           | 1.00           |
| R              | 1.75           | 1.00           |
| mmmm           | 1.25           | 2.00           |
| 5              | 1.50           | 2.00           |
| 6              | 1.75           | 2.00           |

 $EA = cte$ 

#### **Estructura 2.**

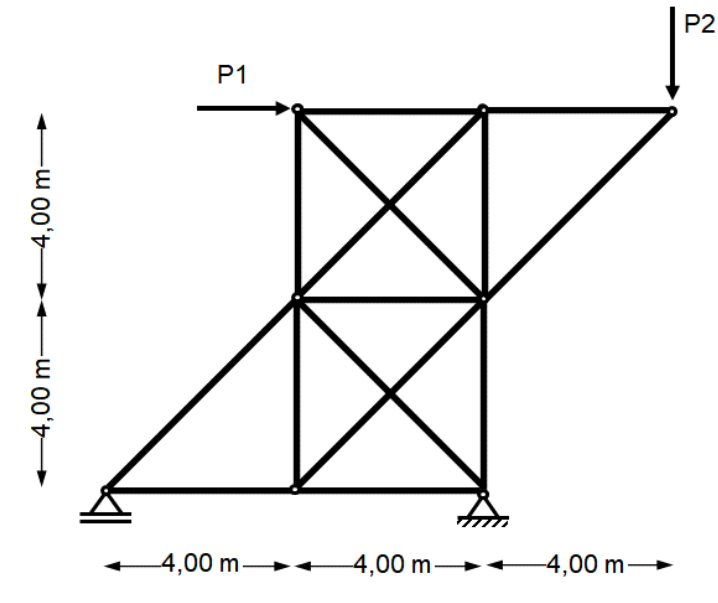

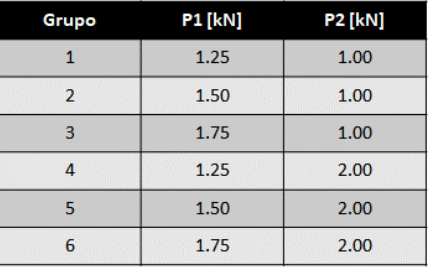

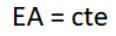

**Estructura 3.**

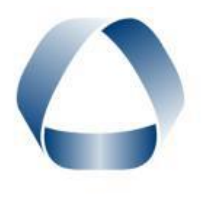

ANÁLISIS ESTRUCTURAL I

# Curso 2023

 $-4.00 \,\mathrm{m}$   $\rightarrow$ 

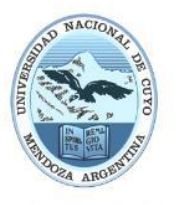

FACULTAD DE INGENIERIA en acción continua...

UNIVERSIDAD<br>NACIONAL DE CUYO

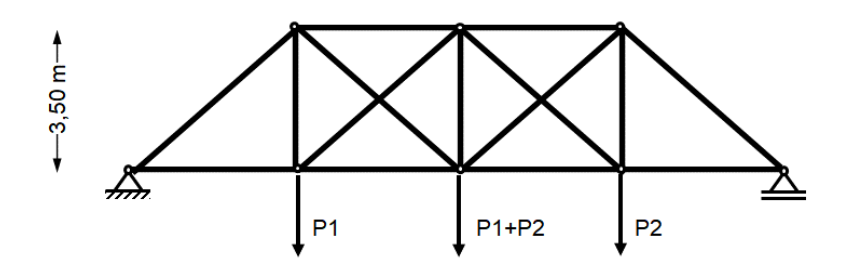

 $-4,00 \text{ m} \rightarrow -4,00 \text{ m} \rightarrow -4,00 \text{ m} \rightarrow -4$ 

 $\overline{a}$ 

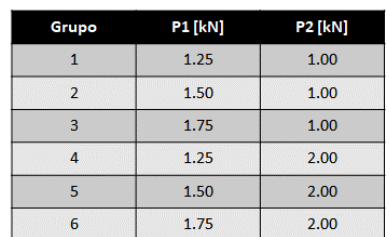

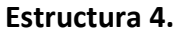

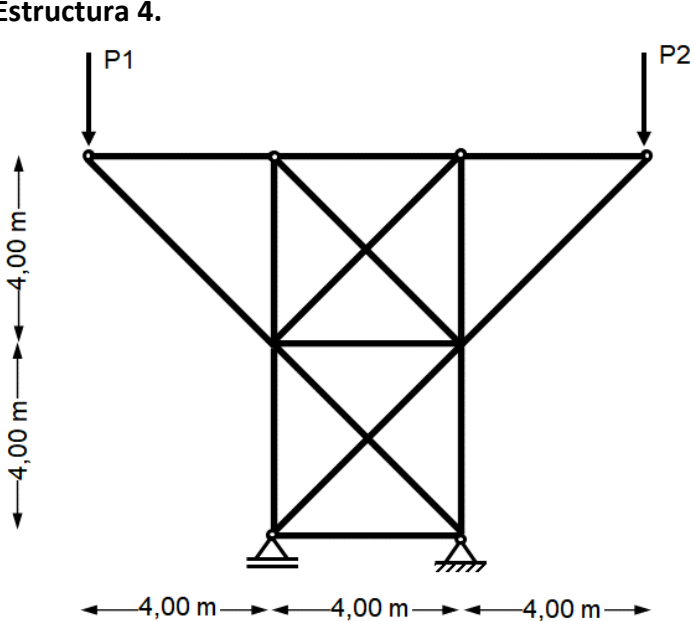

| Grupo          | <b>P1</b> [kN] | <b>P2 [kN]</b> |
|----------------|----------------|----------------|
|                | 1.25           | 1.00           |
| $\overline{2}$ | 1.50           | 1.00           |
| 3              | 1.75           | 1.00           |
|                | 1.25           | 2.00           |
| 5              | 1.50           | 2.00           |
| 6              | 1.75           | 2.00           |

 $EA = cte$ 

 $EA = cte$